UG NX 80 -

- 13 ISBN 9787302317418
- 10 ISBN 7302317410

 $(2013-05)$ 

版权说明:本站所提供下载的PDF图书仅提供预览和简介以及在线试读,请支持正版图书。

www.tushu111.com

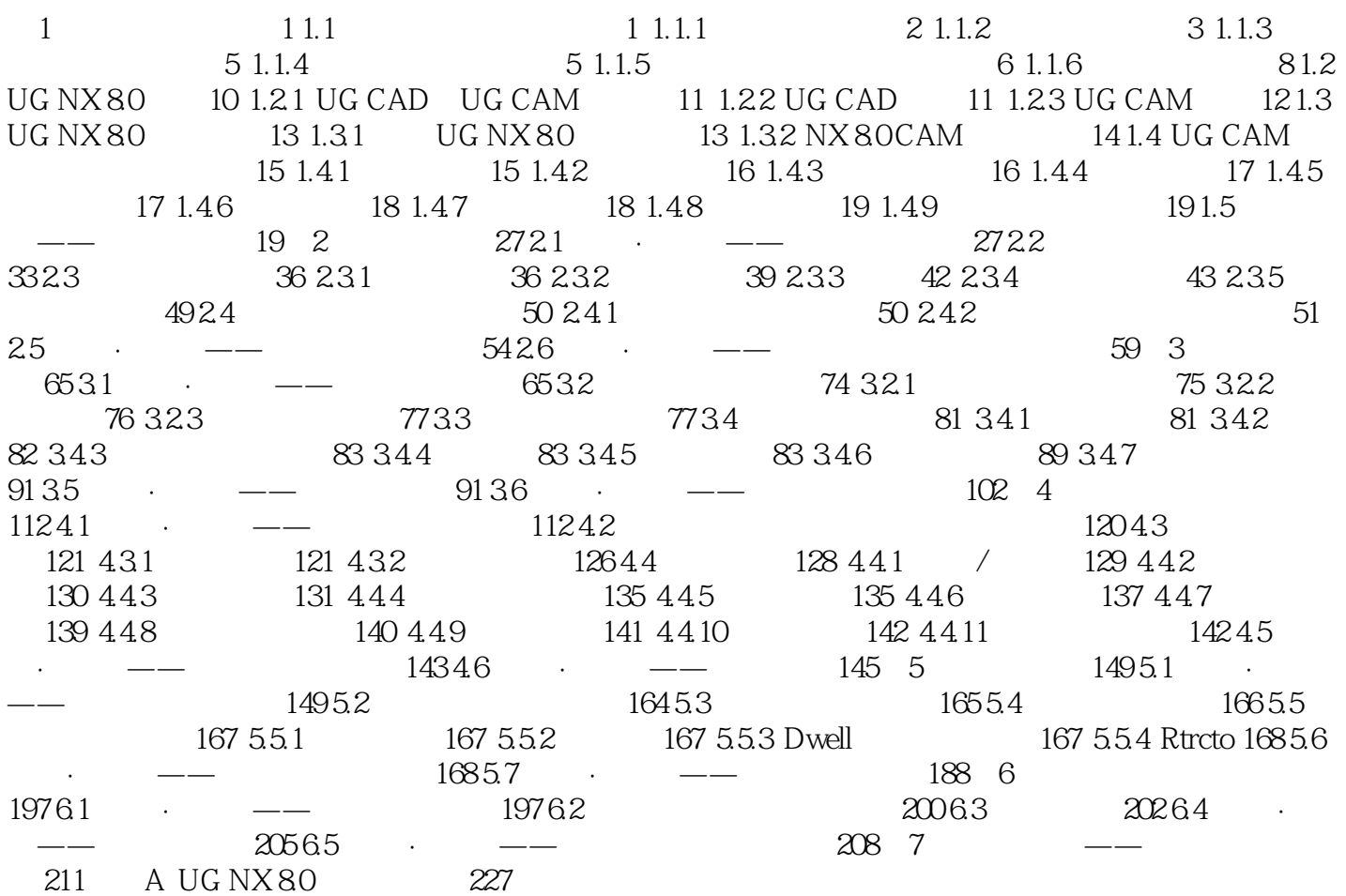

# 谢龙汉编著的《UG NX8.0数控编程(附光盘)》除第1讲外,均以"实例·模仿→功能讲解→实例·操

 $UG$  NX 8.0

UG NX 80

Windows Media Player

tscc.exe

 $1$ 

本站所提供下载的PDF图书仅提供预览和简介,请支持正版图书。

:www.tushu111.com